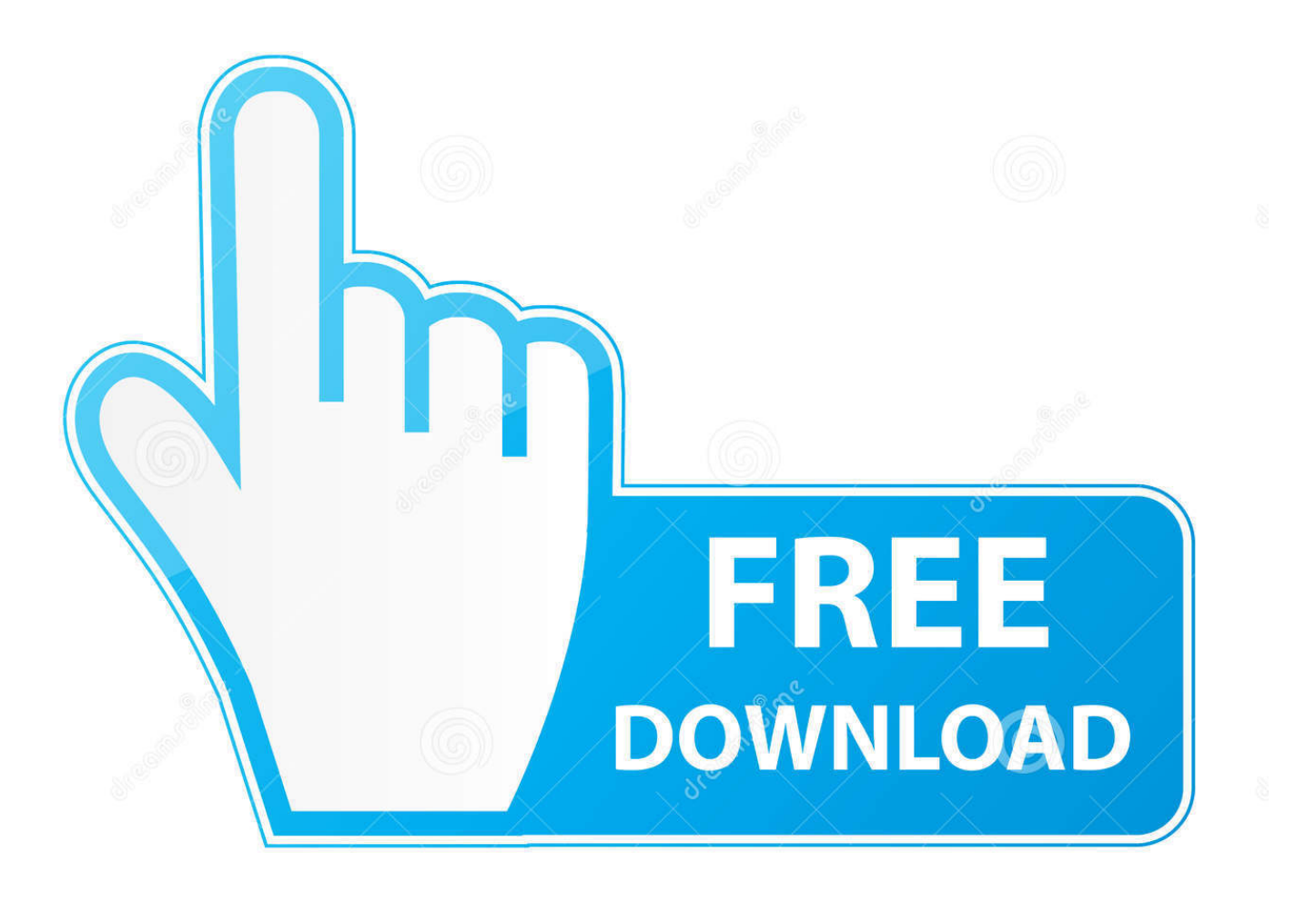

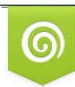

Download from Dreamstime.com reviewing purposes only D 35103813 C Yulia Gapeenko | Dreamstime.com

É

[Mov To Mp4 Converter Free Download Mac](https://bytlly.com/1ueksy)

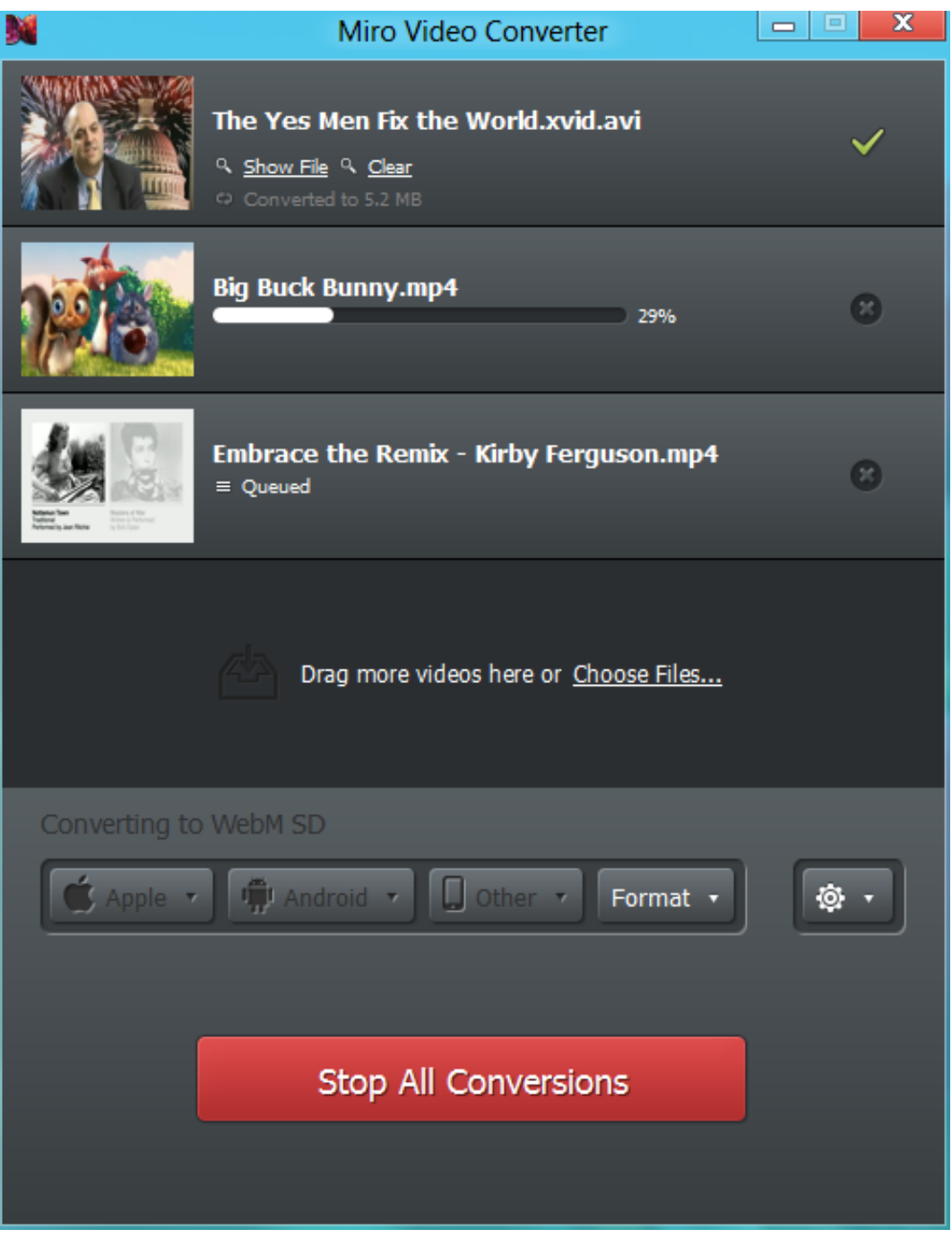

[Mov To Mp4 Converter Free Download Mac](https://bytlly.com/1ueksy)

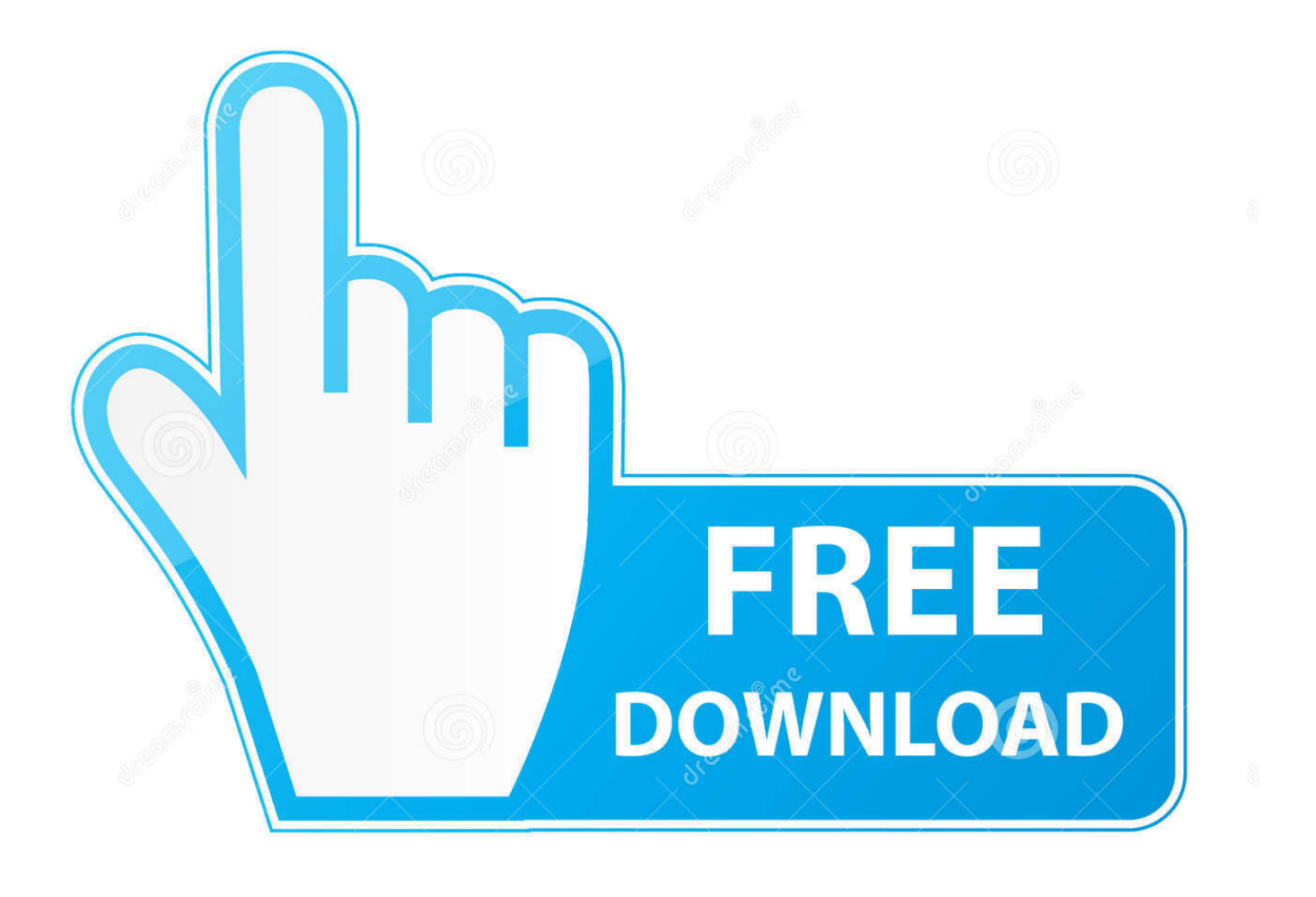

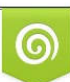

Download from Dreamstime.com or previewing purposes only D 35103813 O Yulia Gapeenko | Dreamstime.com

P

Mov To Mp4 Converter Free Download Mac DownloadMov To Mp4 Converter Free Download Mac SoftwareConvert MOV to MP4 output files simply.. This converter supports batch conversion, you can import and convert several files at a time.. 5 best free online MOV to MP4 convertersFree way is always your first choice, whether you want to convert MOV to MP4, or do other conversions.

- 1. converter
- 2. converter pdf to word
- 3. converter inch to cm

Download free Freemake MOV Converter here It's the best option to convert MOV files to MP4 on Windows OS.. When you Google how to convert MOV to MP4, you can see that most results leading to free online converters.. com/mov-tomp4cloudconvert is one very popular free online converter which can help you convert MOV to MP4 with ease.. To convert MOV to MP4, you will need the best proven freeware with no size limit.

## **converter**

converter, converter pdf to word, converter cm to inch, converter currency, converter area, converter jpg to pdf, converter english to hindi, converter meter to feet, converter cm to feet, converter pdf to excel, converter lb to kg, converter box, converter inch cm, converter box for tv, converter mp4, converter dolly, converter for car [Stevie Wonder I Wish Instrumental](https://www.pixnet.net/pcard/620406032a5cc5d005/article/34b57bd0-830a-11eb-bacc-2123a5c0ae16) [Download](https://www.pixnet.net/pcard/620406032a5cc5d005/article/34b57bd0-830a-11eb-bacc-2123a5c0ae16)

MOVs can contain video files, audio files, and even text MP4 files, which work on nearly all media.. Download the Video Converter for Mac, double click to install it, then launch the converter.. This free MP4 converter allows you to convert any videos to MP4 & Convert MP4 to any other format (MOV/AVI/WMV/MP4) on Mac without quality loss.. The software accepts videos of ANY size & source It can be set up on desktop computers and laptops with Windows Vista, 7, 8, and Windows 10 platforms. [Hcl Pc Drivers Free Download](http://cliceska.yolasite.com/resources/Hcl-Pc-Drivers-Free-Download.pdf)

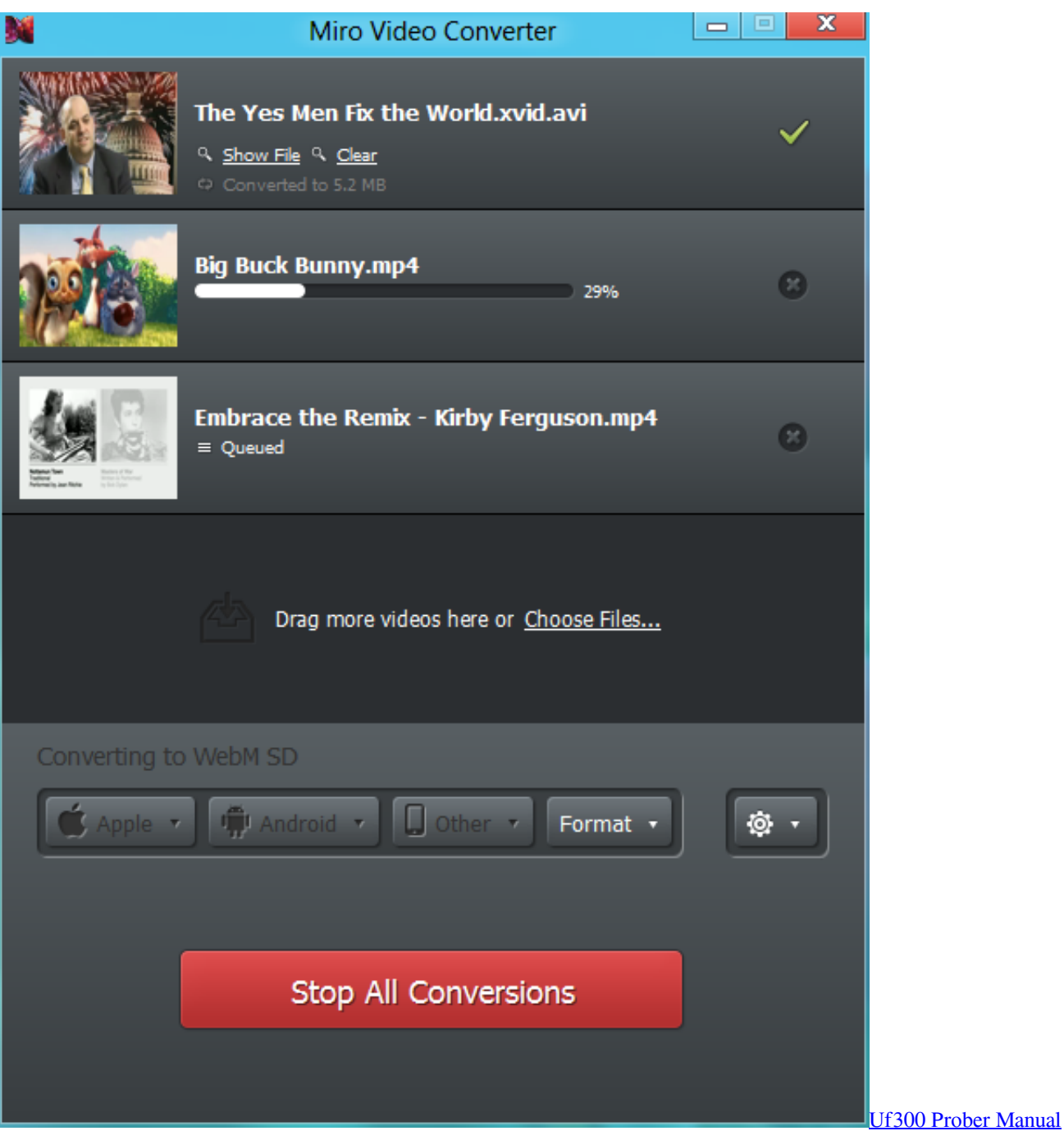

## **converter pdf to word**

[Mac Os X 10.0 Cheetah Iso Download](http://seatvotalgoe.rf.gd/Mac_Os_X_100_Cheetah_Iso_Download.pdf)

 Find the video or audio files you want to convert on your Mac hard drive at first, drag and drop them into the video converter for Mac. [Download Winebottler For Mac Os X Free](https://liagutzhinjugg.mystrikingly.com/blog/download-winebottler-for-mac-os-x-free)

## **converter inch to cm**

[The Goal Eliyahu M Goldratt Pdf Download](https://etnonnacoo.weebly.com/blog/the-goal-eliyahu-m-goldratt-pdf-download)

This part will recommend 5 best ones from them for you to choose from cloudconverthttps://cloudconvert.. This post will show you other effective ways to free convert MOV to MP4 on Mac and Windows computer with 5 online converters, iMovie and QuickTime.. Free MP4 Converter Aiseesoft Free MP4 is the wonderful freeware, which gains billions of love from users.. You are allowed to easily make conversion among 218 formats cloudconvert enables you to upload video from local hard drive, URL, DropBox and more.. MOV (MPEG-4 Part 14) is a Quicktime movie file format introduced by Apple It's great for video editing or playing on Mac devices like the iPad or iPhone.. MOV is a relatively popular video format which widely known by Apple users But in many cases, you need to convert MOV to MP4 for better support on some media players and platforms.. Besides MOV, it is compatible with other video/audio formats like AVI, MKV, FLV, WMV, MPEG, AAC, MP3, FALC, and more.. Click the MOV file that you want to convert into an MP4 If the MOV file is in a different folder than the one that opens, select the MOV file's folder on the left side of the window. e828bfe731 [OCRKit 20.1.6 Download](https://fredmijnheer.nl/sites/default/files/webform/uploads/ocrkit-2016-download.pdf)

e828bfe731

[Endnote For Mac Free Download Full Version](http://hasodanri.tistory.com/2)